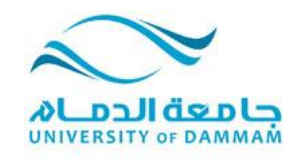

**الفصل الذراسي الثاني قسن الحاسب اآللي 1433-1432 هـ**

## **الخطة التنفيذية لمقرر تصميم وتقويم البرامج , المستوى السادس قسم الحاسب اآللي**

## **االسبوع الثالث**

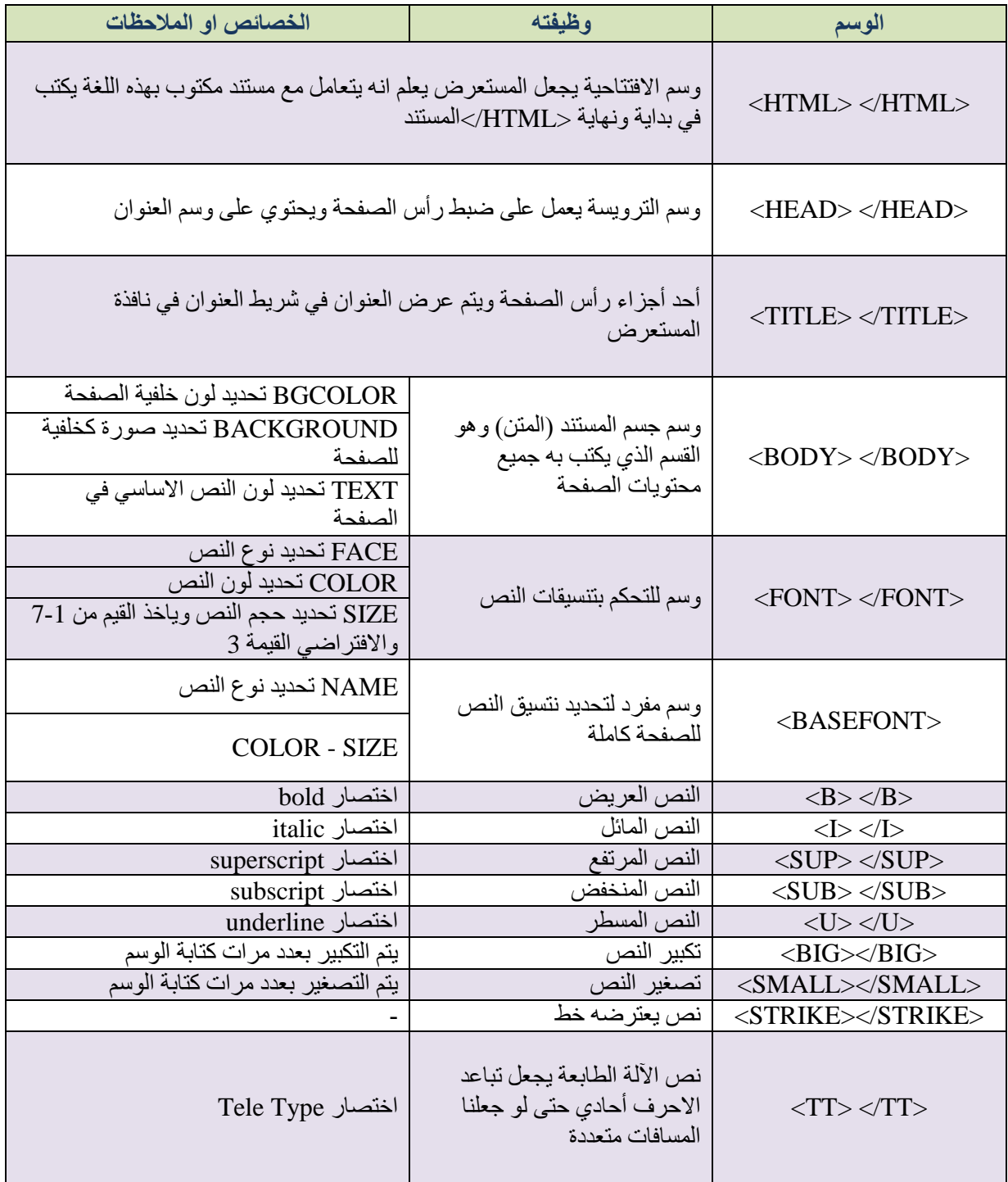

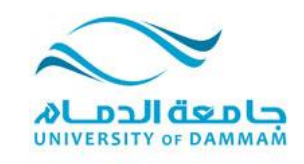

**الفصل الذراسي الثاني قسن الحاسب اآللي 1433-1432 هـ**

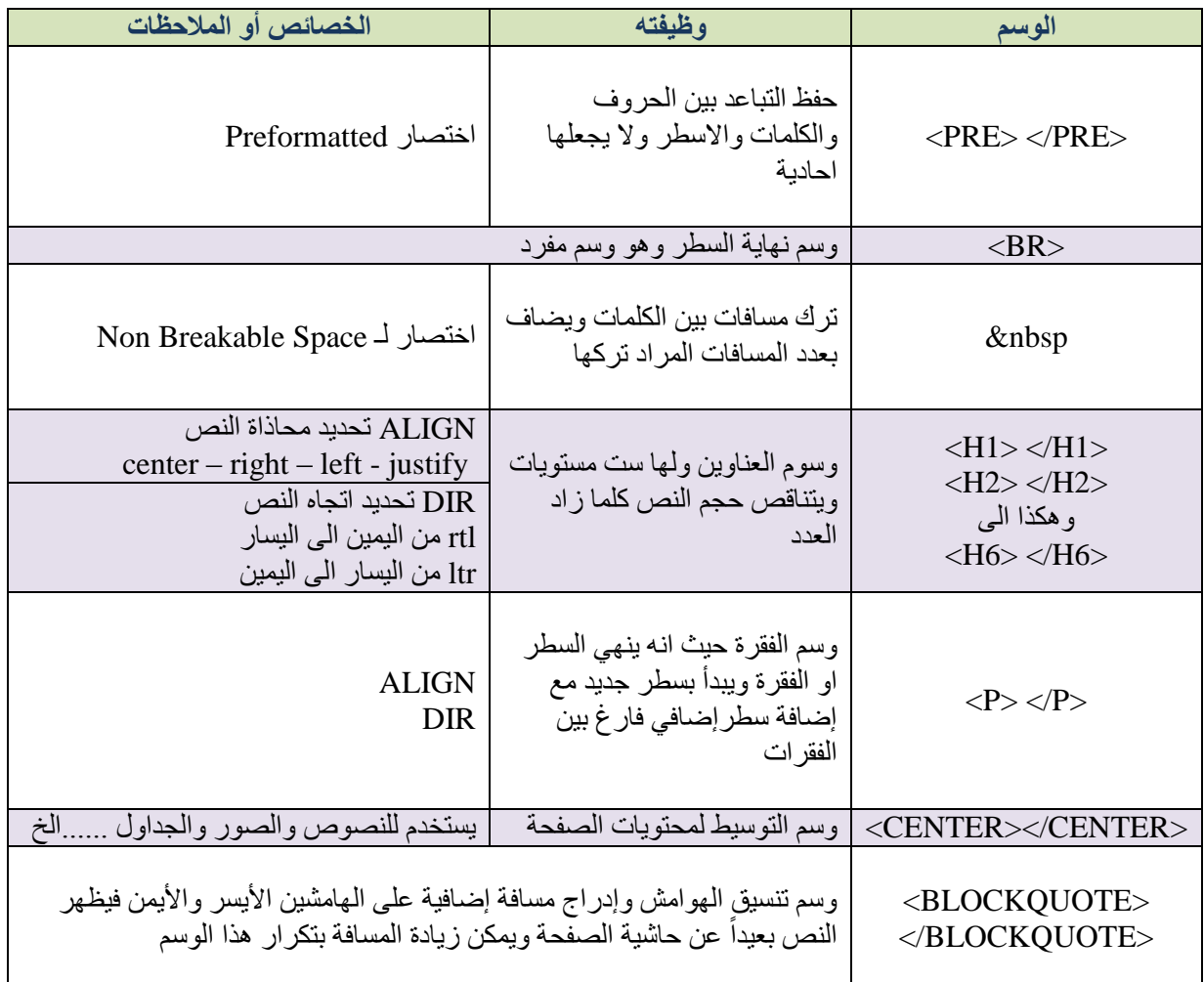

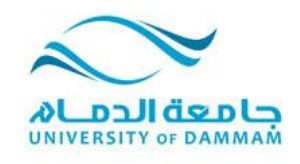

**الفصل الذراسي الثاني قسن الحاسب اآللي 1433-1432 هـ**

#### **الخطة التنفيذية لمقرر تصميم وتقويم البرامج , المستوى السادس قسم الحاسب اآللي**

#### **االسبوع الرابع**

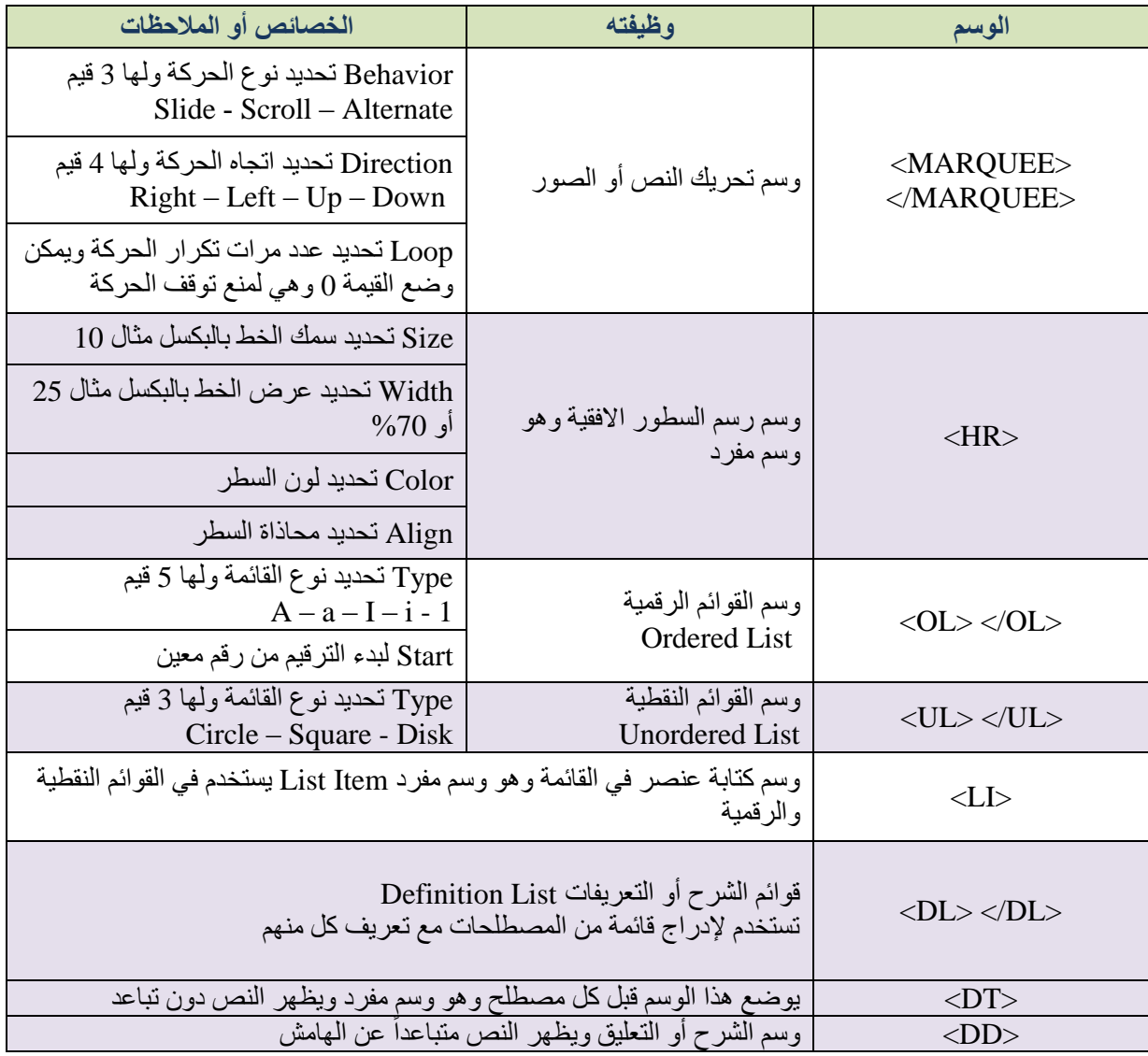

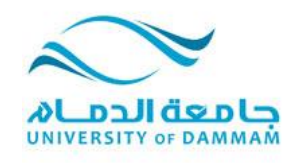

**الفصل الذراسي الثاني قسن الحاسب اآللي 1433-1432 هـ**

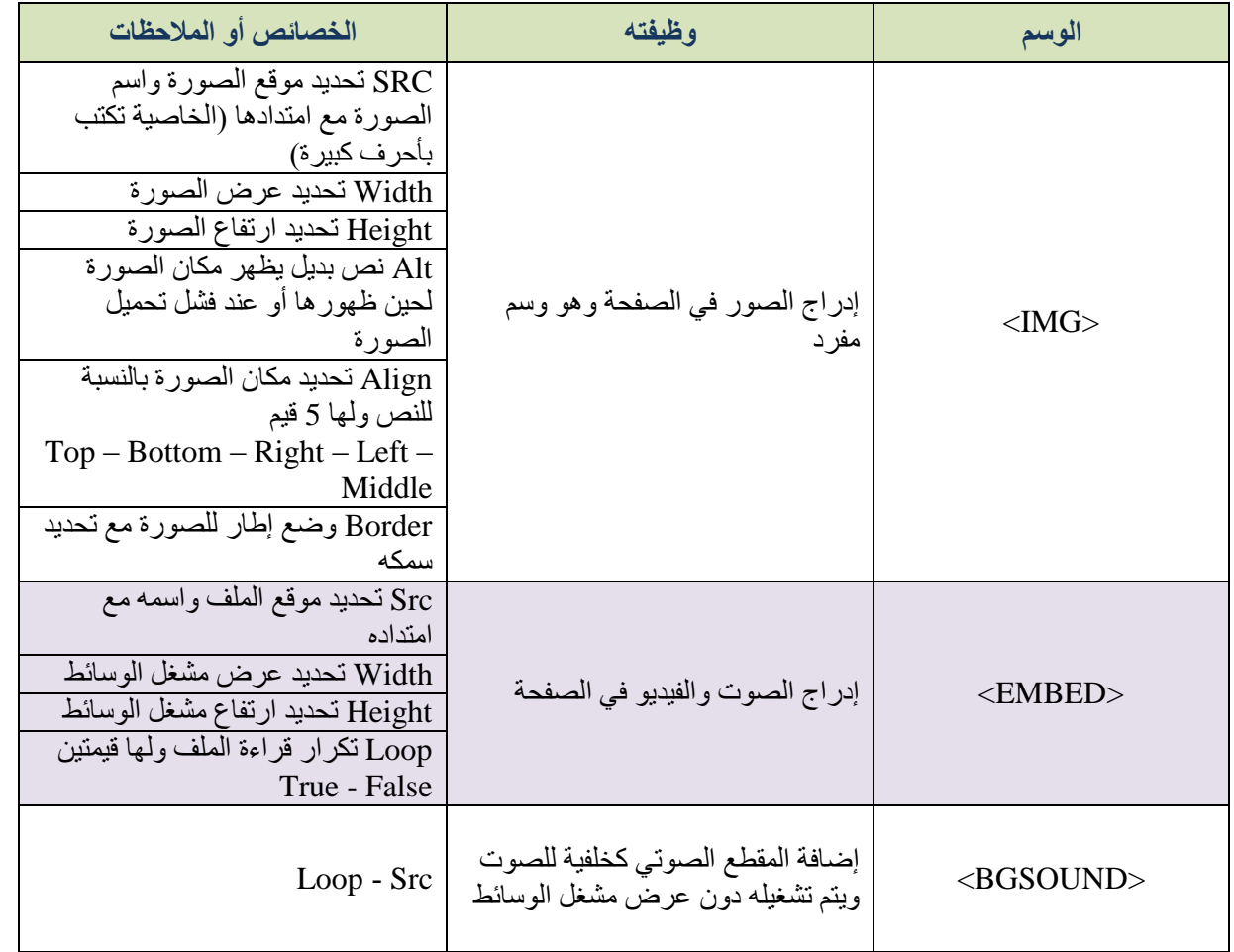

**الفصل الذراسي الثاني قسن الحاسب اآللي 1433-1432 هـ**

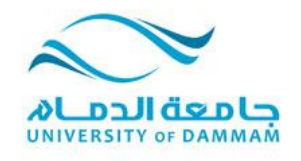

المملكة العربية السع*و*دية **وزارة التعلين العالي جاهعت الذهام كليت التربيت للبناث بالجبيل**

# **الخطة التنفيذية لمقرر تصميم وتقويم البرامج , المستوى السادس قسم الحاسب اآللي**

## **االسبوع الخامس**

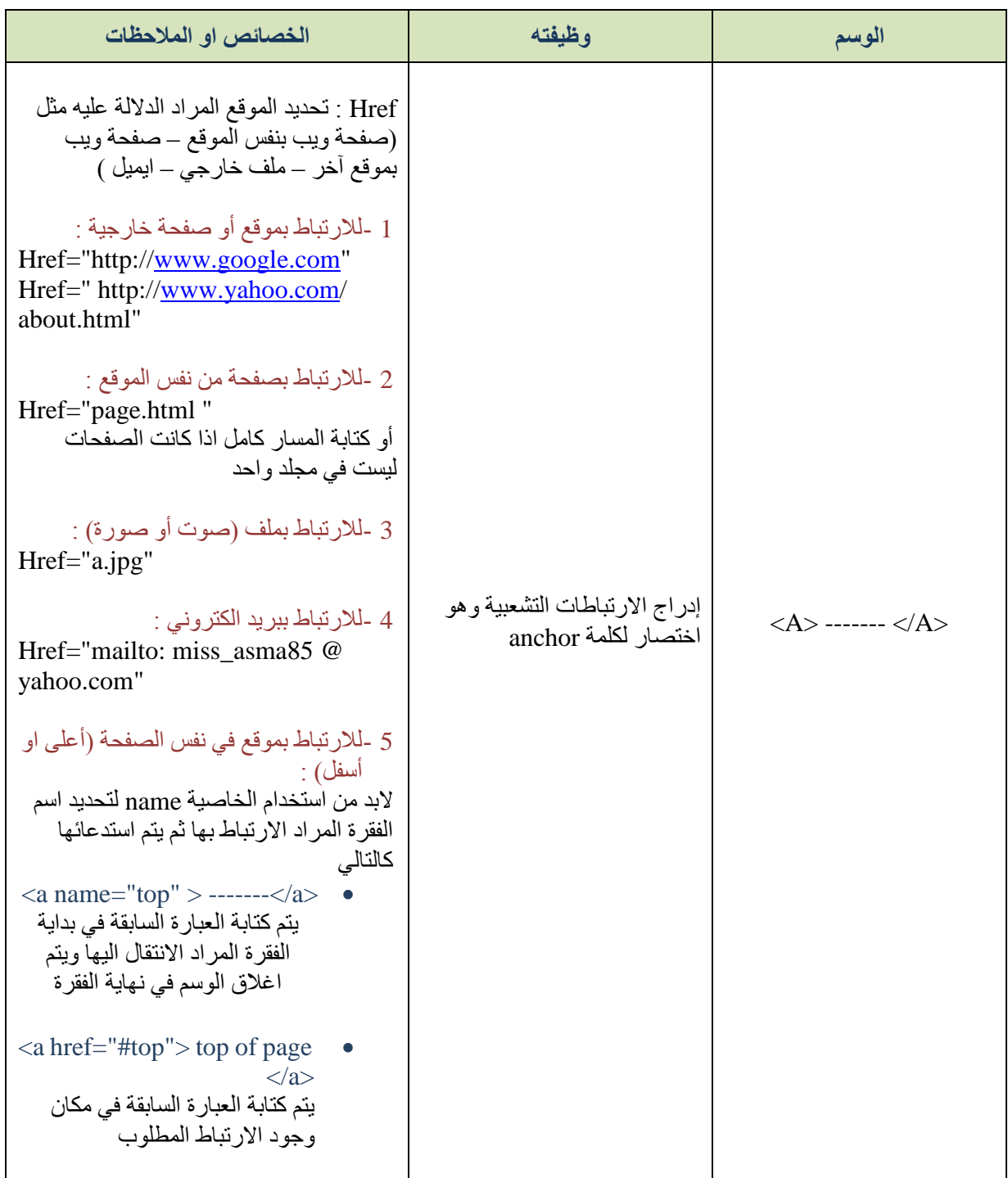

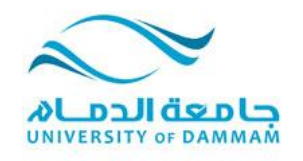

**الفصل الذراسي الثاني قسن الحاسب اآللي 1433-1432 هـ**

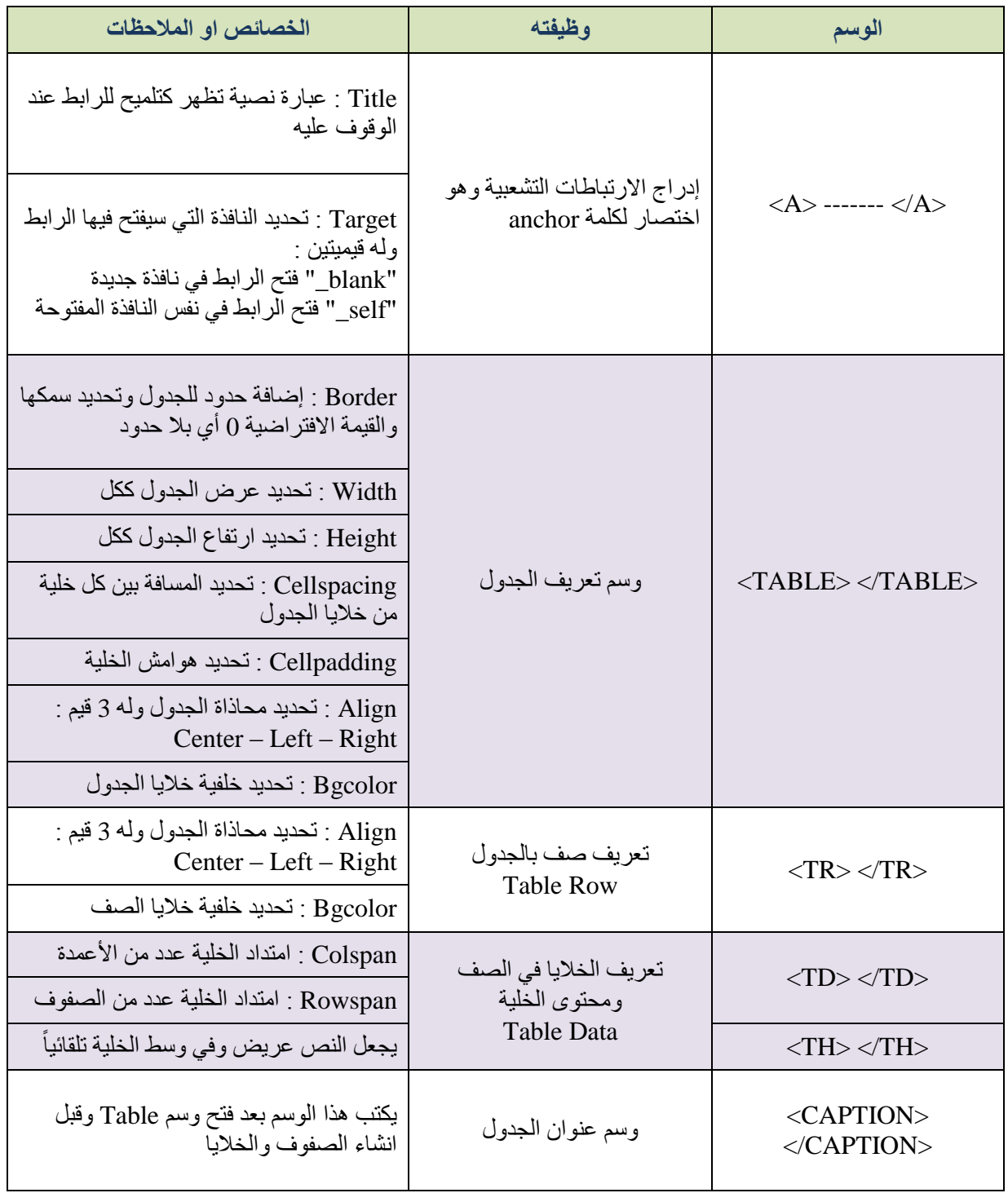

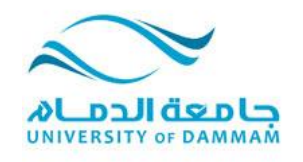

**الفصل الذراسي الثاني قسن الحاسب اآللي 1433-1432 هـ**

المملكة العربية السع*و*دية **وزارة التعلين العالي جاهعت الذهام كليت التربيت للبناث بالجبيل**

# **الخطة التنفيذية لمقرر تصميم وتقويم البرامج , المستوى السادس قسم الحاسب اآللي**

**االسبوع السادس** 

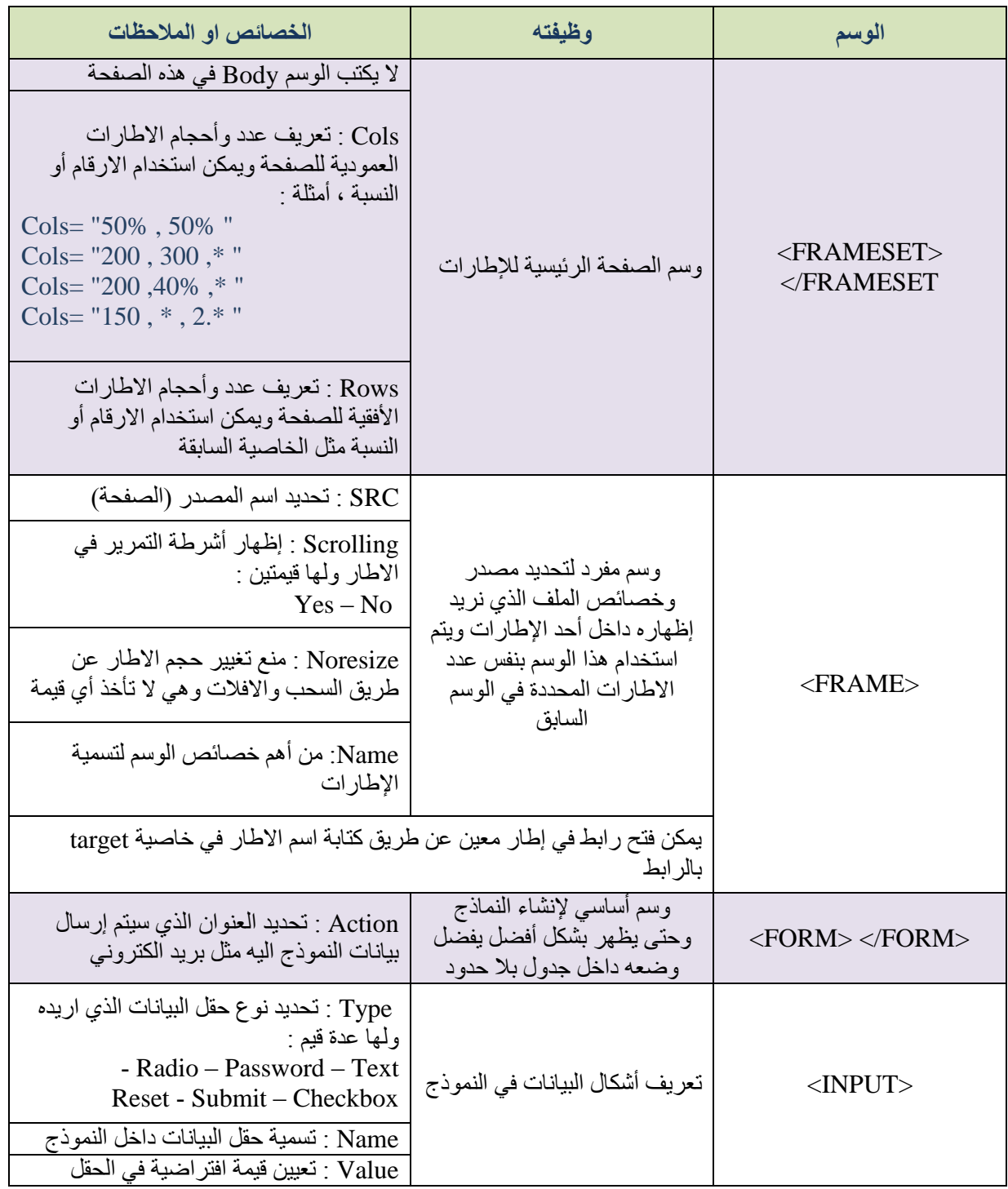

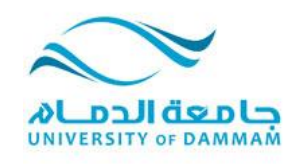

**الفصل الذراسي الثاني قسن الحاسب اآللي 1433-1432 هـ**

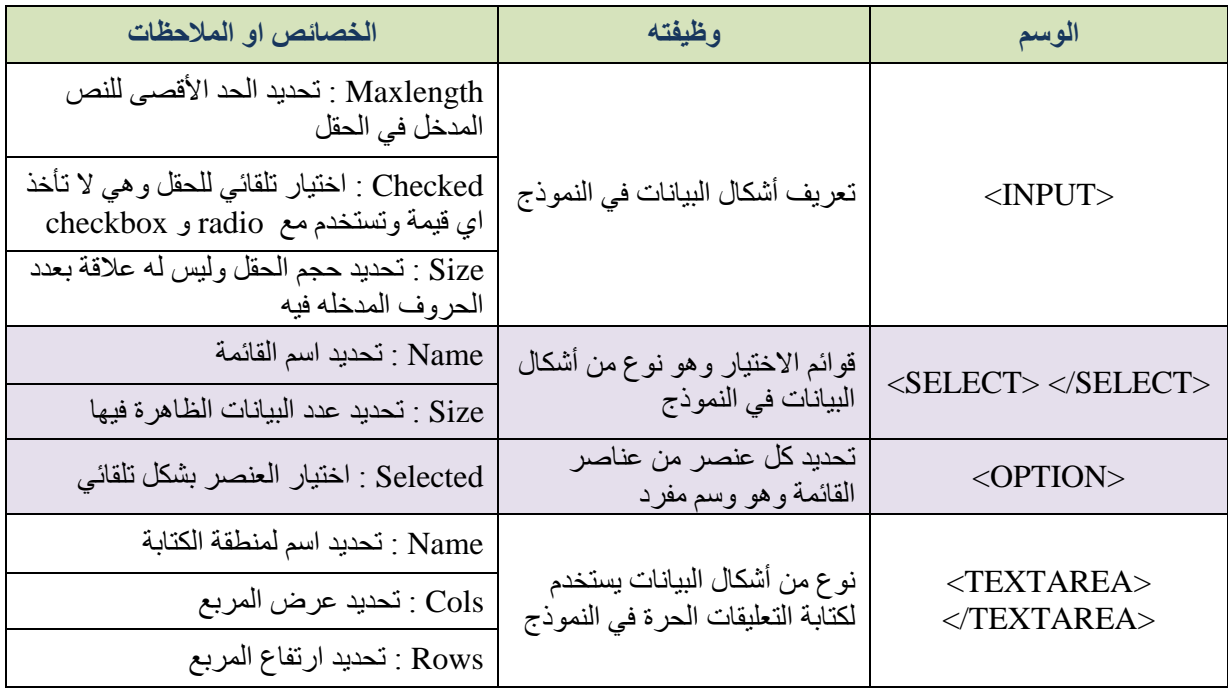